## **Перечень разработанных по теме проекта материалов**

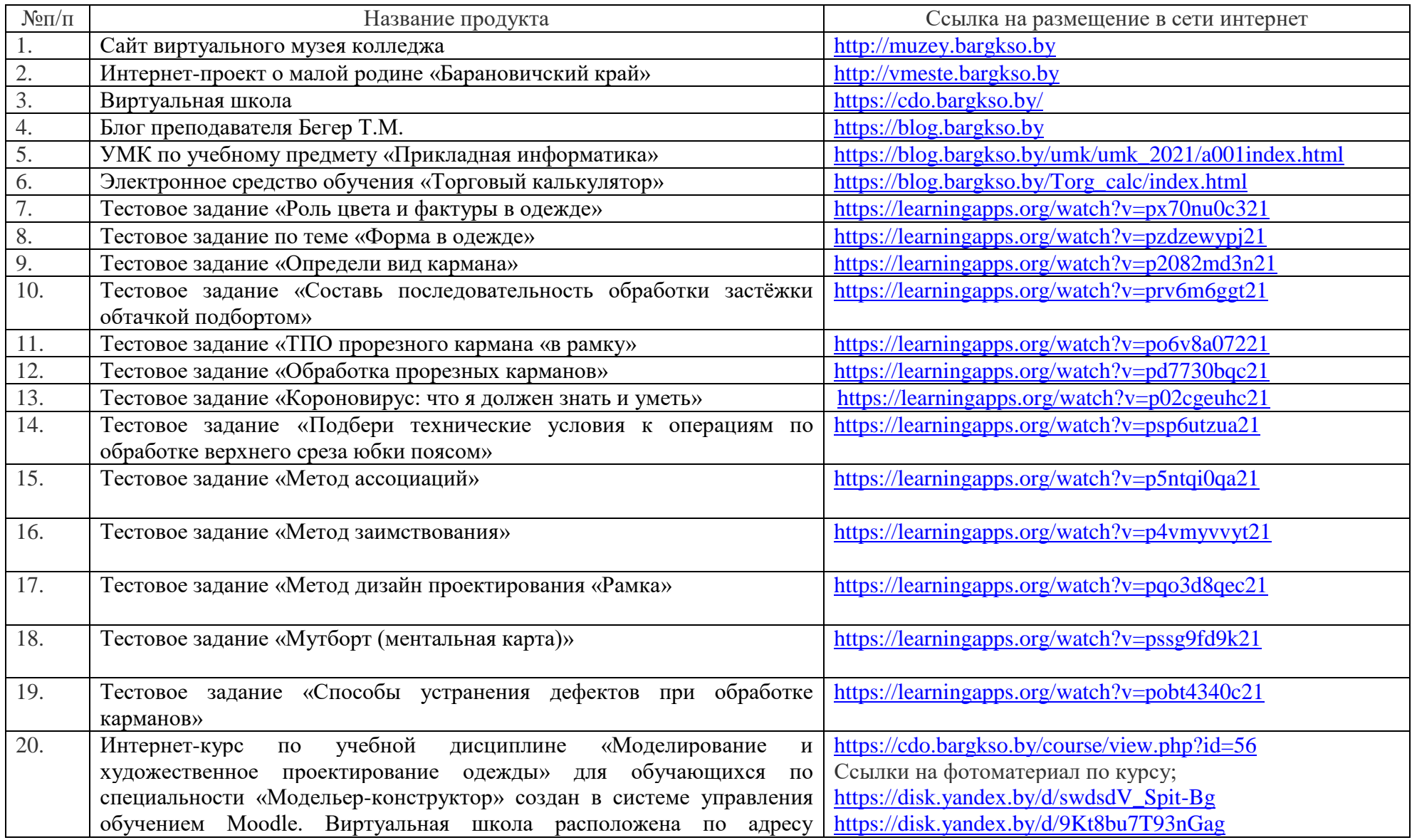

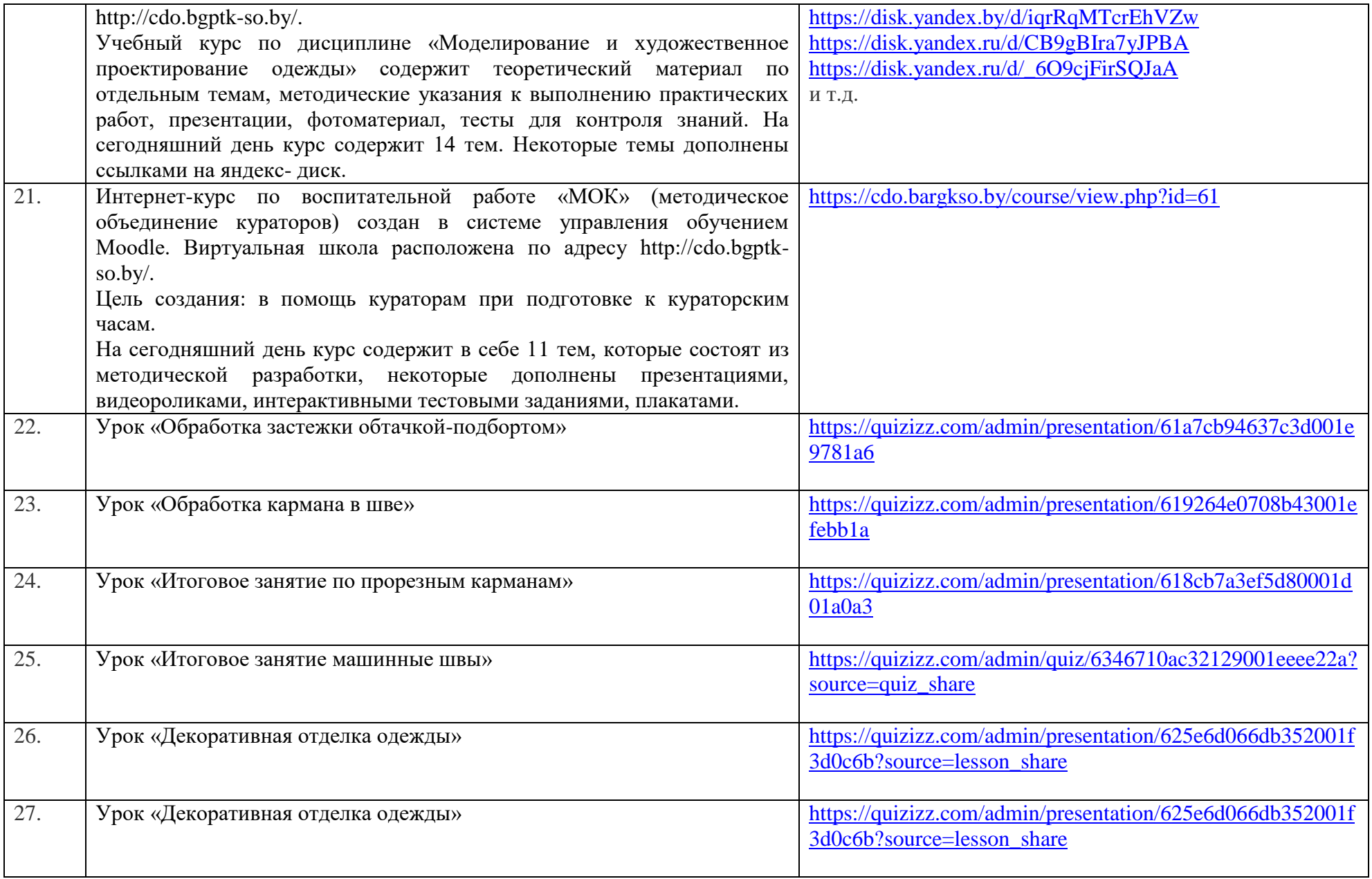

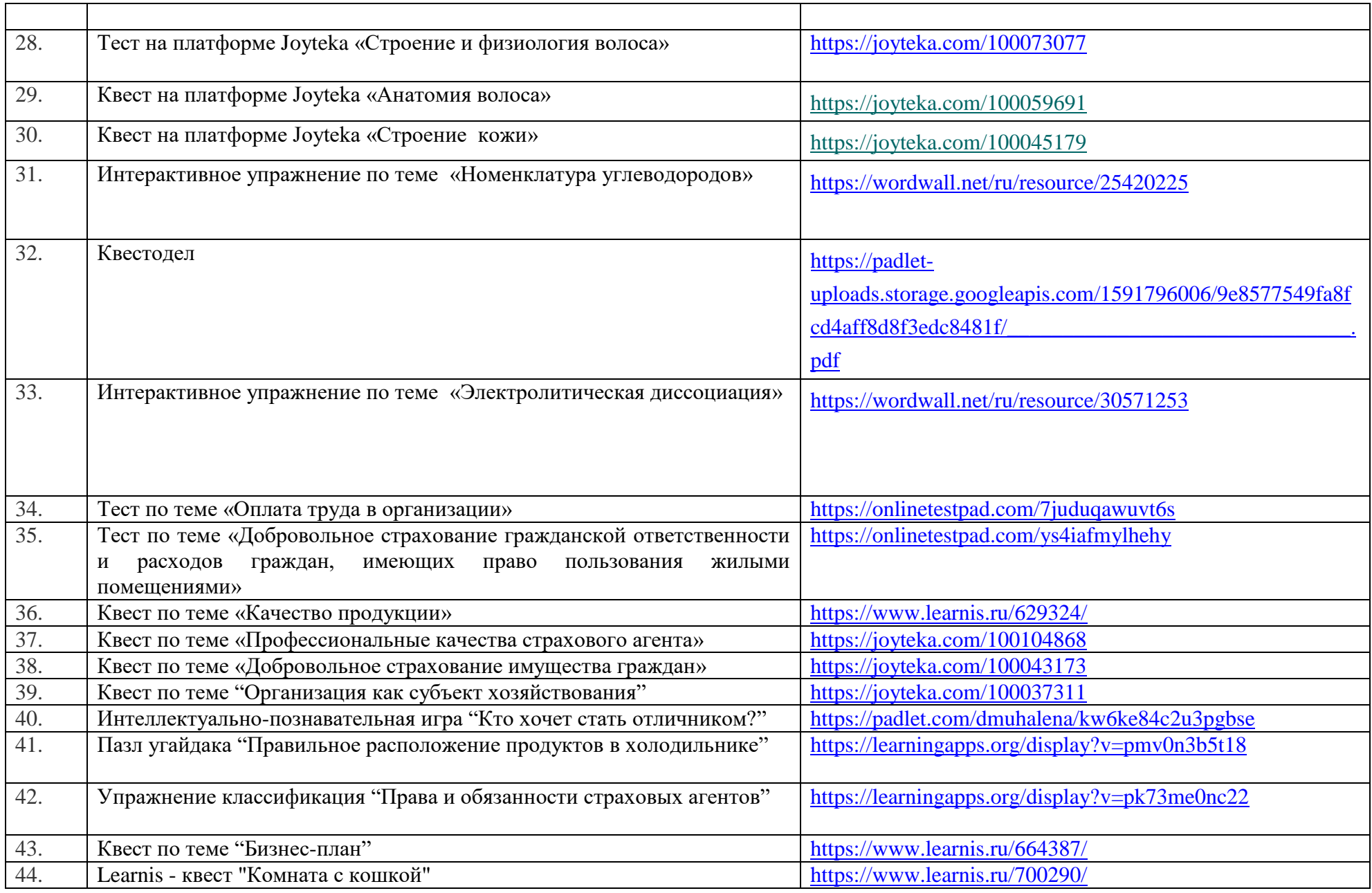

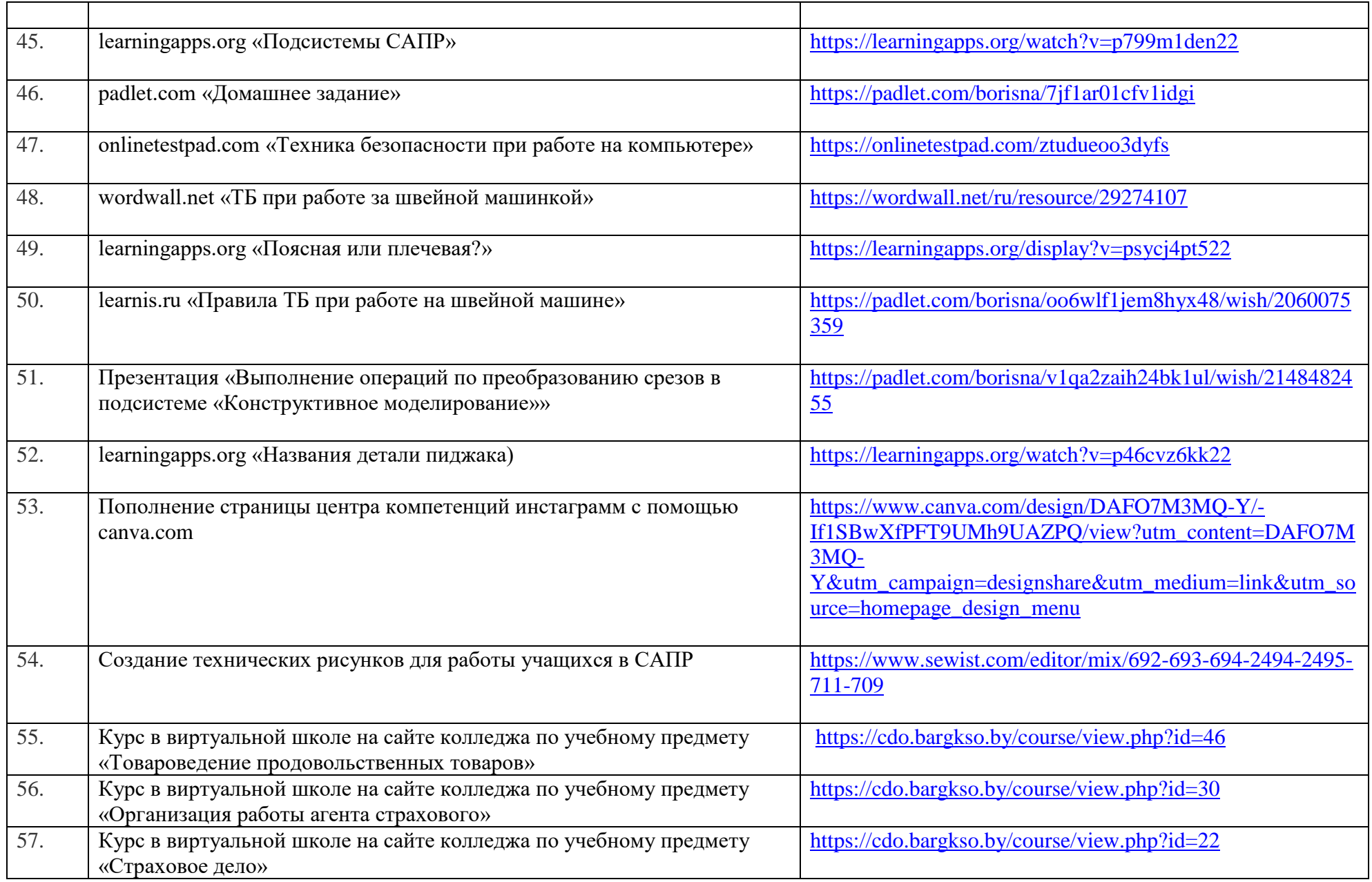

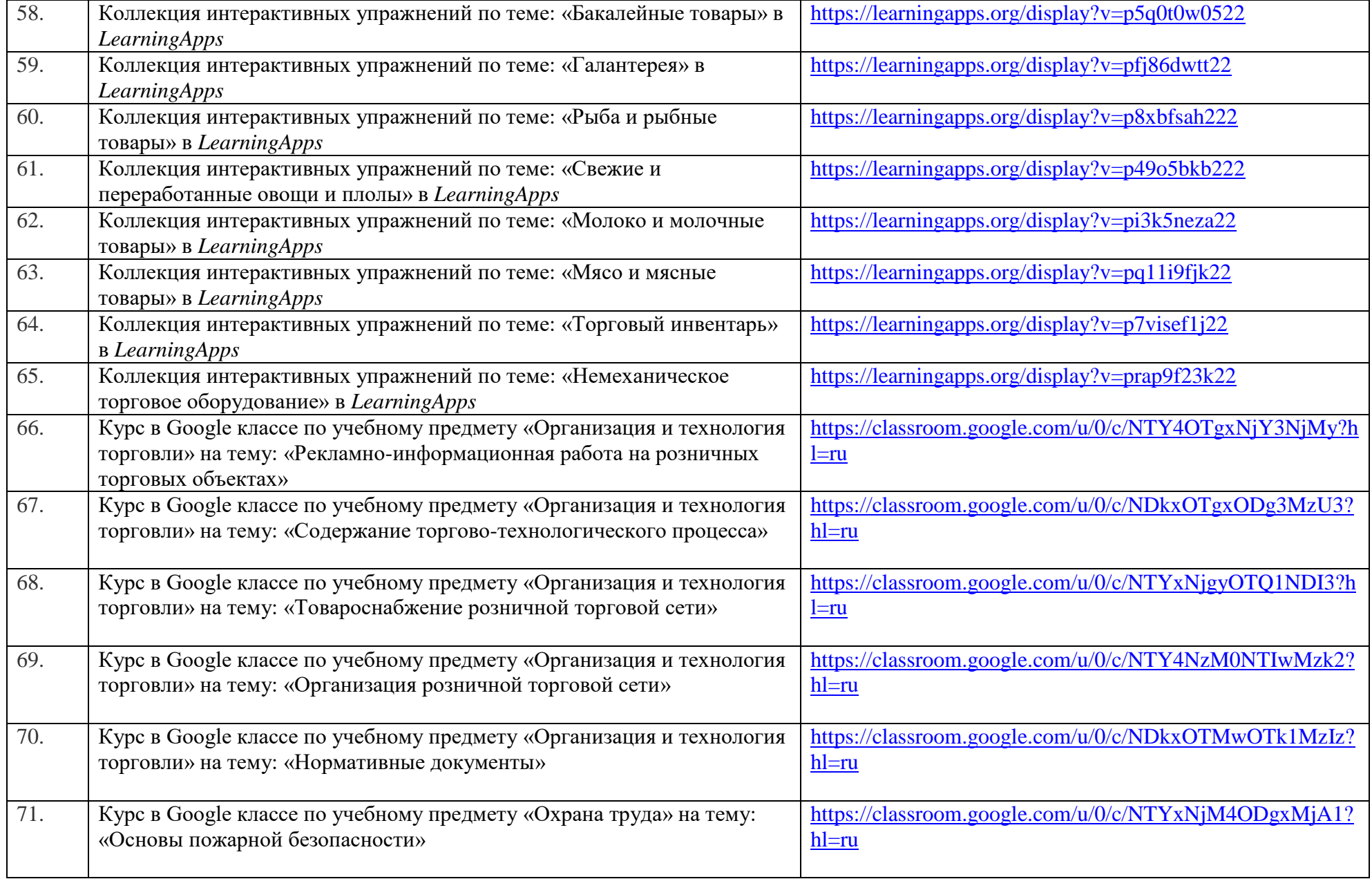

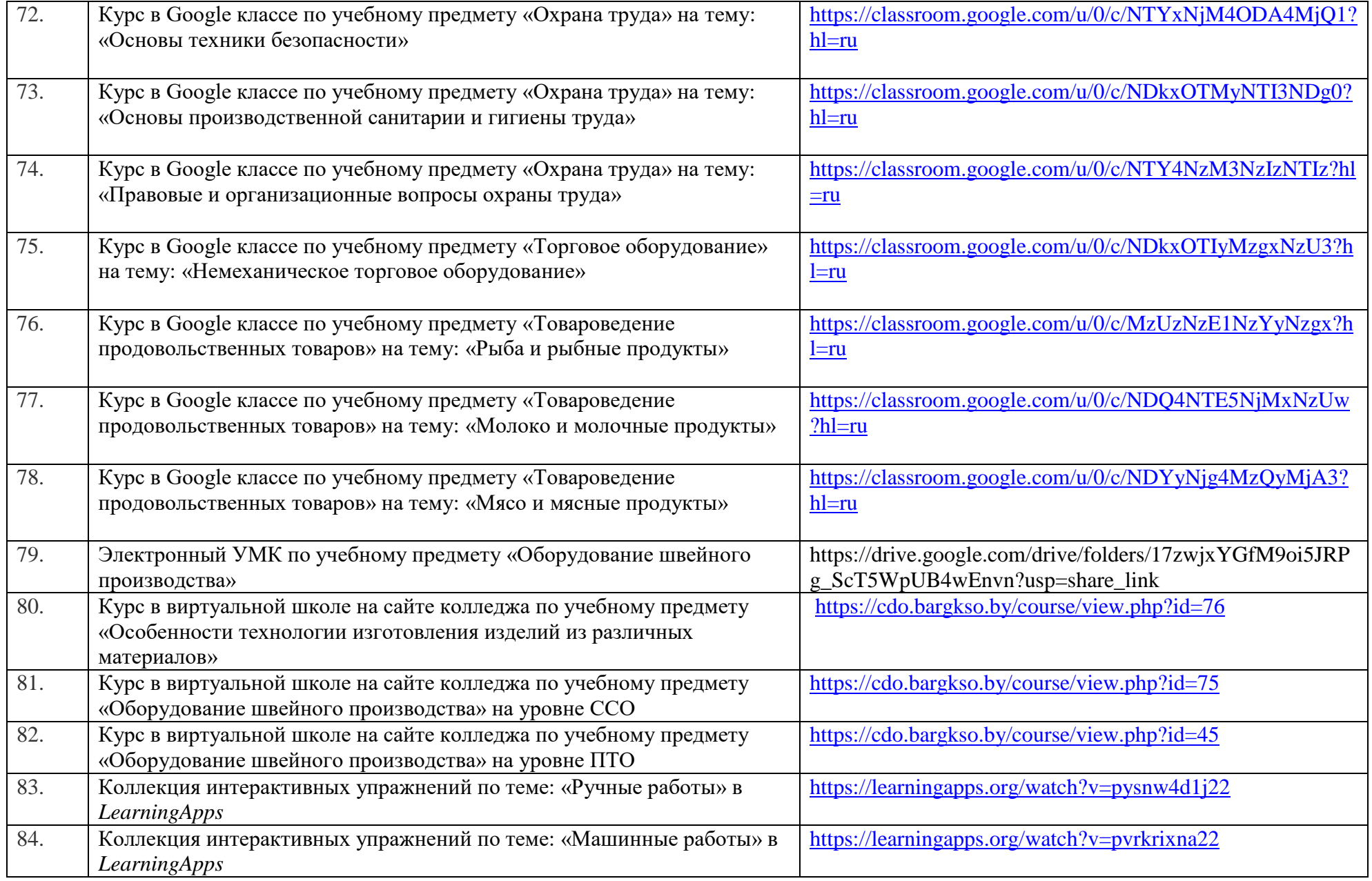

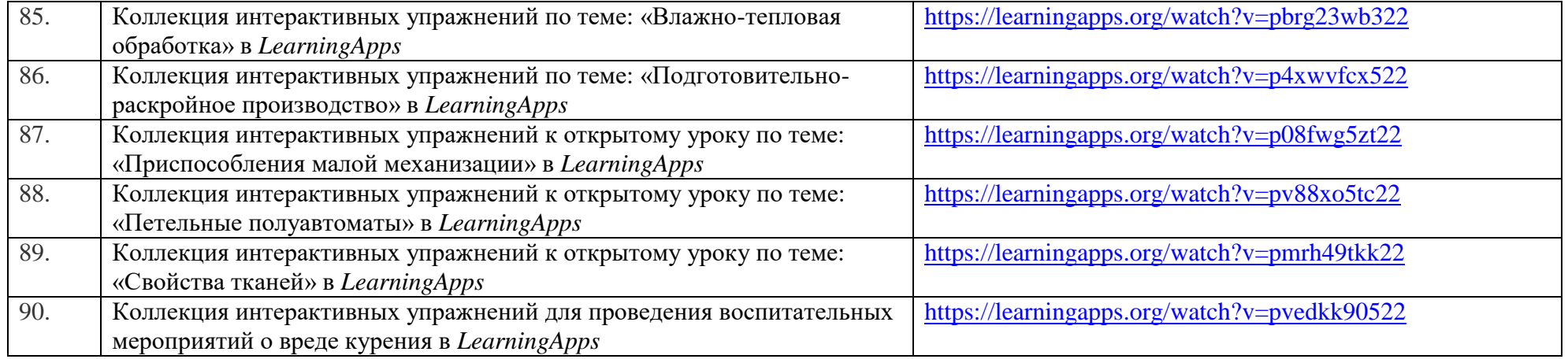